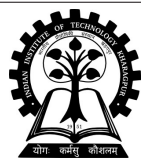

## **INDIAN INSTITUTE OF TECHNOLOGY KHARAGPUR**

**Stamp / Signature of the Invigilator**

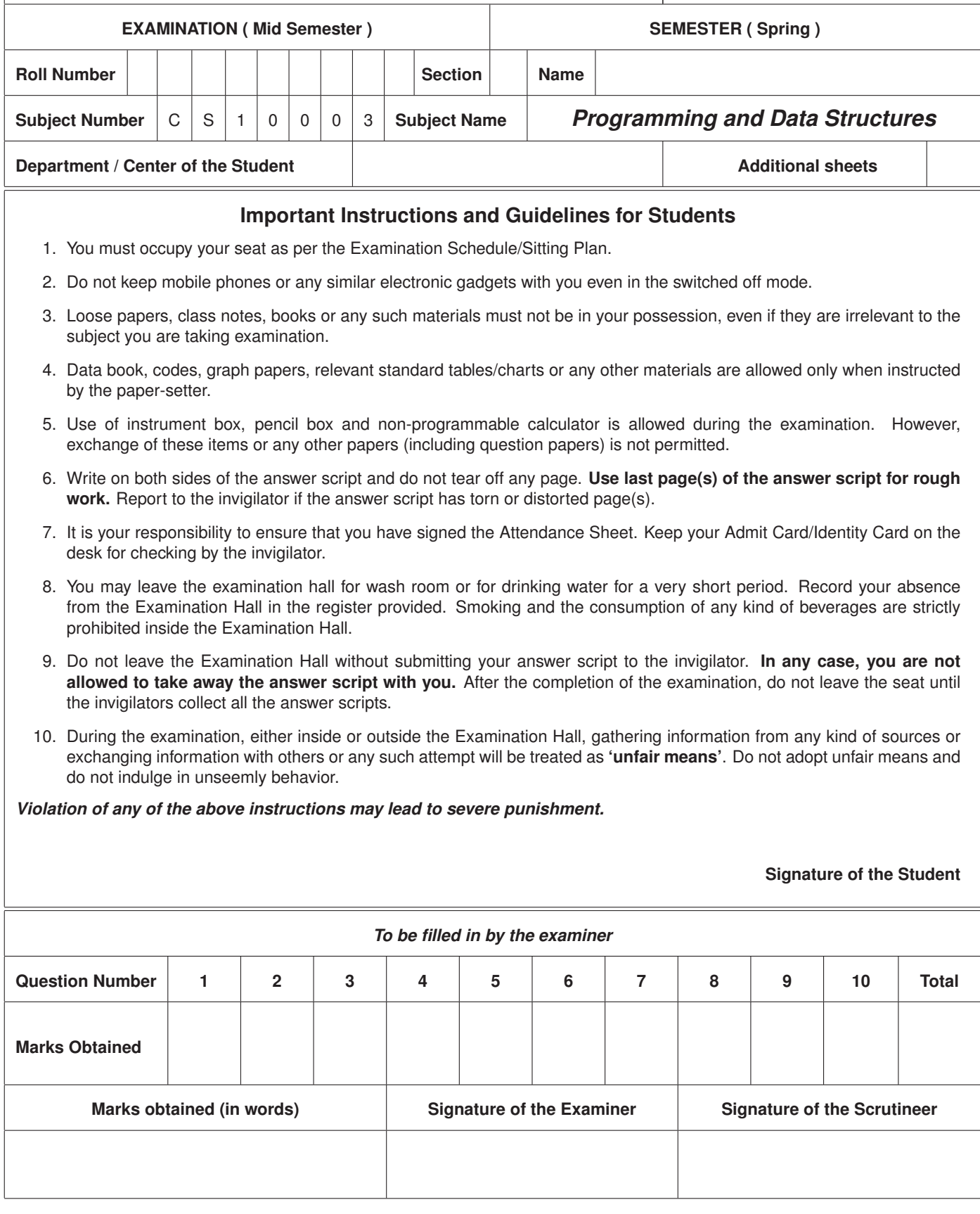

## Instructions to students

- Write your answers in the question paper itself. Be brief and precise. Answer all questions.
- Write the answers only in the respective spaces provided.
- The questions appear on the next six pages.
- Space is provided for doing rough work. Please do not write the solutions in the rough spaces. Ask for supplementary sheets during the test if you need more rough space.
- All the questions use the programming language C.
- Not all blanks carry equal marks (unless otherwise stated). In those cases, evaluation will depend on overall correctness.

Do not write anything on this page.

1. Answer the following parts by filling in the blanks. Write only the answers. No need for any explanation.  $(2 \times 5)$ 

Rough Work

```
(a) What will be the output of the following code segment?
```

```
int a = 30, b = 12, c, d;
    float x, y;
    c = a / b * b;
    d = a++ + --c;x = (float) a / b * b;y = (float) (a / b) * b;
    printf ("%d %d %f %f", c, d, x, y);
Answer: 23 53 31.000000 24.000000
(b) What will be the output of the following code segment?
    int a = 10, b = 20, c;
    if (a > b) c = a + b;
    else if (a % 5 == 0) c = a * 5;
    else c = a - b;
    printf ("%d", c);
Answer: 50
(c) What will be the output of the following code segment?
     int sum = 0, count = 0;
    while (count < 20) {
       sum += count--;
        count += 3;
     }
    printf ("%d %d", count, sum);
Answer: 20 90
(d) What will be the output of the following code segment?
    int a = 119, b = 34;
    do {
        if (a > b) a = a - b;
       else b = b - a;
     } while (a != b);
    printf ("%d", a);
Answer: 17
(e) What will be the value of s immediately after the following
    code segment is executed?
    int s, i;
     for (s = 0, i = 1; i \le 6; s = s + i * i, i++);
Answer: 91
```
2. (a) Consider the following code snippet.

```
int i;
scanf("%d", &i);
if (i == 1)
   printf("i = %d\n", i);
else if (i >= -2 && i <= 2)
   printf("i = 1\n');
else if ((i > 4 | i \le -4) & (i == 5 | (i += 1)))printf("i = 5\n");
else if (i = 4)
   printf("i = %d\n", i);
```
Fill in the blanks in the code snippet below such that for all values of **i**, the switch statement below produces exactly the same output as the above snippet. (4)

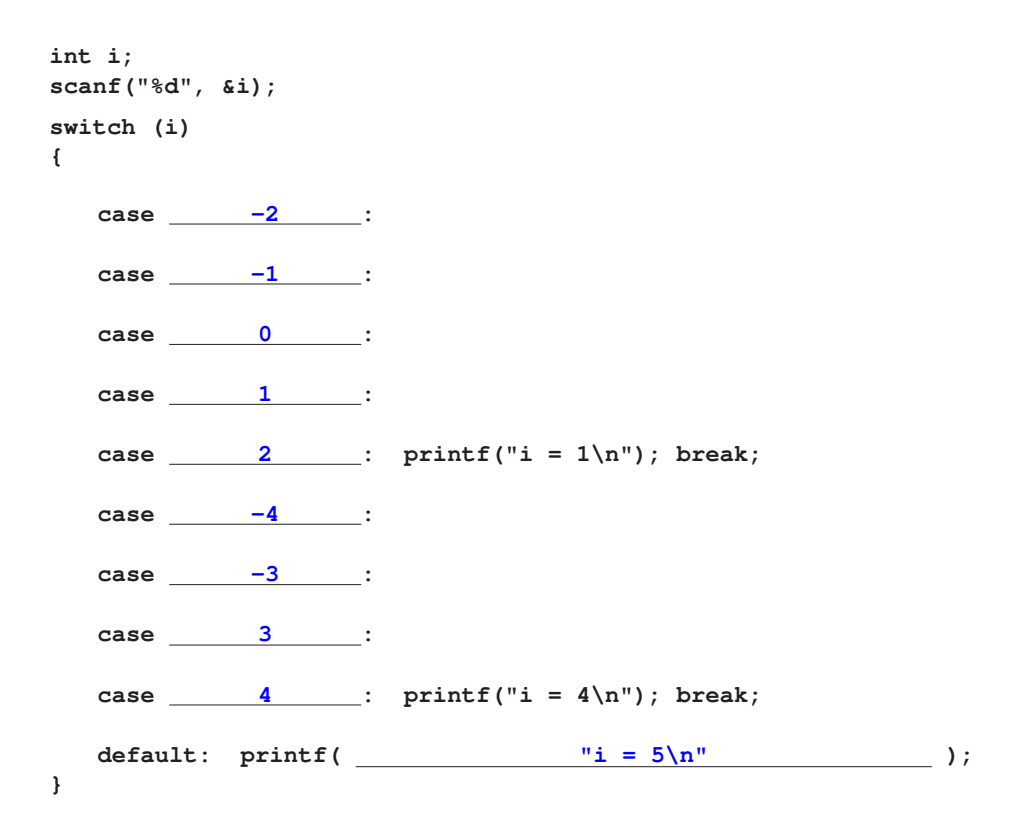

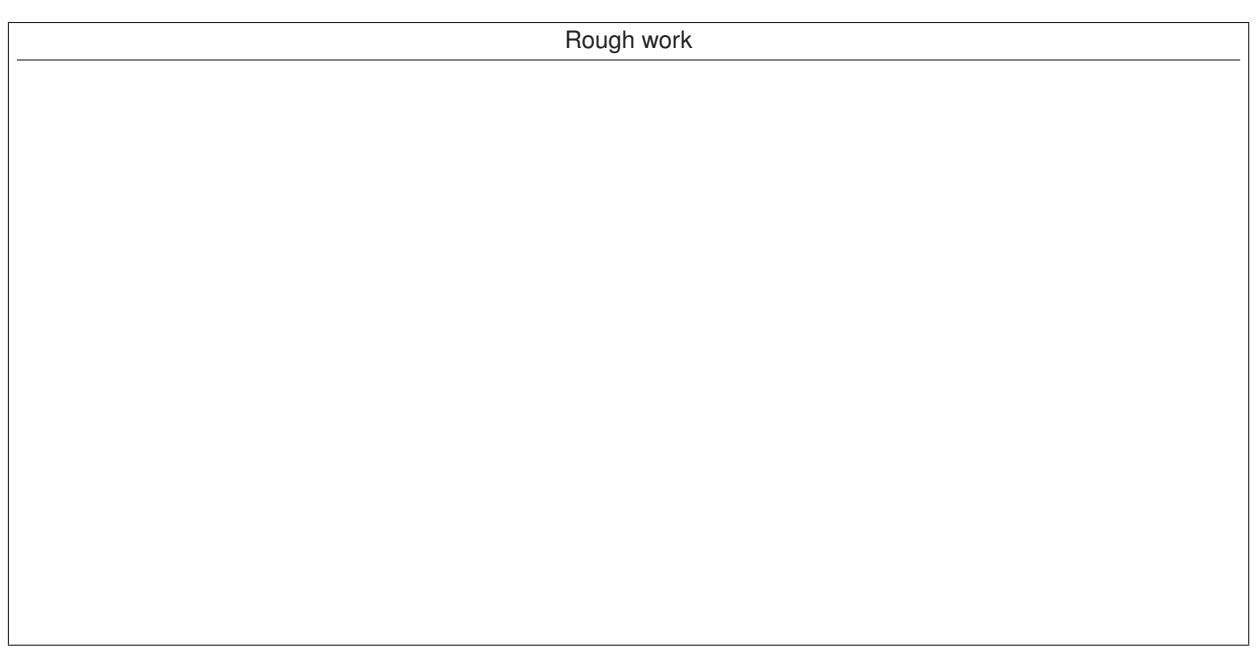

(b) In the following three code snippets, **S** is a single statement and is the same in all the three snippets.

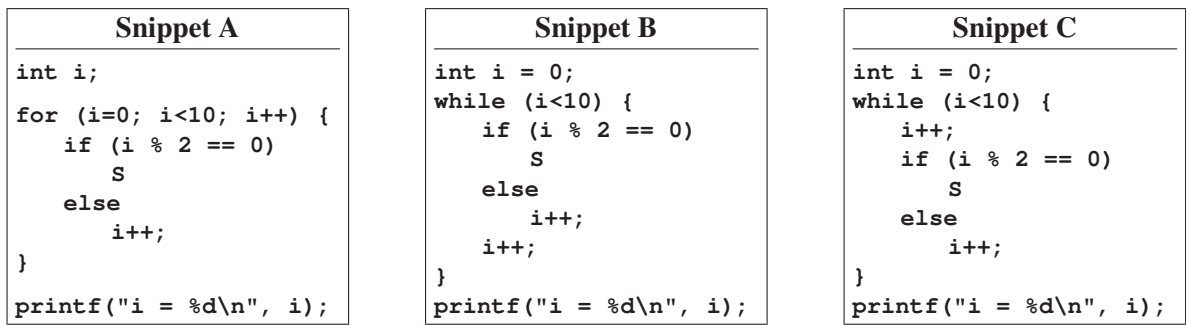

Answer the following questions in relation to these three snippets. Fill in the blanks provided. No need for any explanation.

(i) Suppose that **s** is the statement  $\mathbf{i} = \mathbf{a} \times \mathbf{i} + 1$ ; where **a** is a positive integer constant. What is the smallest value of **a** such that not all of the three snippets produce the same output?  $\frac{2}{2}$  (2) (ii) Suppose that **S** is the statement  $\mathbf{i} = \mathbf{b}$ ; where **b** is an integer constant. What is the largest value of **b** such that exactly one of the three snippets will have an output?  $\qquad \qquad \qquad$  (3) (iii) Suppose that **s** is the statement  $\mathbf{i} = \mathbf{c}$ ; where **c** is an integer constant. What is the unique value of **c** such that all the three snippets have the same output?  $\qquad \qquad$  9 (3)

Rough work

3. (a) For the following loop, write your answers in the blanks.

**for (k=1; k<100; ++k)**  $k \neq (k + 1);$ 

How many times is the statement  $\mathbf{k} \neq (\mathbf{k} + 1)$ ; executed?  $\frac{3}{\sqrt{3}}$  (1) How many times is the continuation condition  $k < 100$  checked in the loop?  $\frac{4}{100}$  (1)

What is the value stored in the variable **k** immediately after the **for** loop terminates? 183 (2) (b) What will be the outputs of the following programs? Write in the blank space below each program.  $(2 \times 4)$ 

```
#include <stdio.h>
int main()
{
   int s = 0;
   while (s++ < 10) {
      if ((s < 4) && (s < 9)) continue;
      printf("%d ", s);
   }
   return 0;
}
                                                       #include <stdio.h>
                                                       int main()
                                                       {
                                                          int x = 4, y = 6, z = 0;
                                                          while (y != 0) {
                                                             if (y % 2) z += x;
                                                             x *= 2;
                                                             y /= 2;
                                                          }
                                                          printf("%d", z);
                                                          return 0;
                                                       }
```

```
4 5 6 7 8 9 10
                                                                      24
#include <stdio.h>
int main()
   int x = 0, y = 10, z = 20;
   while (1) {
      x++;
      if (y > z) break;
      y += 4*x; z += 2*x;
   }
   printf("x = %d, y = %d, z = %d", x, y, z);
   return 0;
}
            x = 4, y = 34, z = 32
                                                     #include <stdio.h>
                                                     int main()
                                                        int p, q;
                                                         for (p=q=0; p<10; ++p) {
                                                            q = p + q;
                                                            ++p;
                                                         }
                                                        printf("%d", q);
                                                        return 0;
                                                     }
                                                                      20
```
Note: There is a typo in the bottom two programs of Q3(b). The opening braces after **main()** are missing. If you fail to notice the typos (or ignore them) and proceed with the intended meanings of the programs, your answers will be evaluated according to the correctness. If you notice the typo and answer *error* or *no ouput* or some such similar thing, you will get full credit.

Rough work

4. (a) In this part of this exercise, we use the infinite series

$$
\sin(x) = x - \frac{x^3}{3!} + \frac{x^5}{5!} - \frac{x^7}{7!} + \cdots
$$
  

$$
\log(1+x) = x - \frac{x^2}{2} + \frac{x^3}{3} - \frac{x^4}{4} + \cdots
$$

for computing  $sin(x)$  and  $log(1 + x)$ . Assume that *x* is a positive real number in the range  $-1 < x < 1$ (otherwise the log series is not valid). The user enters *x* (in this range) and the number *n* of terms of the series used in the computation. A single loop computes both  $sin(x)$  and  $log(1 + x)$ . Fill in the blanks to complete the following program for this purpose. (8)

```
#include <stdio.h>
int main()
{
  int n;
  double x, sin_result=0, sin_term, log_result=0, log_term;
  scanf("%lf%d", &x, &n);
  sin_term = x ; /* first term of sin(x) */
  log_term = x ; /* first term of log(1+x) */
  for (int i = 1; i \le n; i++) {
     sin_result += sin_term;
     log_result += log_term;
     \sin \text{ term } \ast = \frac{-x \times x}{1} \cdot ((2 \times i) \times (2 \times i + 1)) ;
     log_term *= -x * i / (i + 1) ;
  }
  printf("sin(%lf) = %lf, log(%lf) = %lf",
                       x, sin_result, 1+x, log_result );
  return 0;
}
```
(b) Fill in the blanks so that the following C program reads *a* and *b* from the user, correctly computes the product  $(a+b)(a-b)$ , and prints this product up to two decimal places. (4)

```
#include <stdio.h>
#define mult(x,y) (x) * (y)
int main()
{
  int a;
  double b;
  scanf(" %d ", &a);
  scanf(" %lf ", &b);
  printf(" %.2lf ", mult(a+b,a-b));
  return 0;
}
```
5. For a positive integer *n*, let half<sub>1</sub> $(n)$  denote the integer obtained by taking every alternate digit of *n* starting from the left end. The digits not included in half<sub>1</sub>(*n*) constitute the other half called half<sub>2</sub>(*n*).

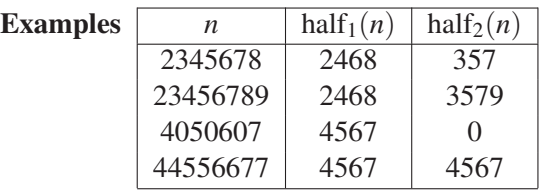

(a) A function **half(n,which)** takes an integer **n** and a flag **which** as its only arguments. If **which = 1**, the function returns half<sub>1</sub>(*n*). If which = 2, the function returns half<sub>2</sub>(*n*). For all other values of which, the function returns 0. The digits of *n* are processed from the left end of *n*. If *l* is the number of decimal digits in *n* (without leading 0's), then we have  $10^{l-1} \le n < 10^l$ . The function starts by computing  $t = 10^l$  (the value of *l* is not needed). Then, the values  $10^{l-1}$ ,  $10^{l-2}$ , ...,  $10^1$ ,  $10^0$  are used in that sequence to extract the digits of *n* one by one. The loop computes half<sub>1</sub>(*n*) in **h1** and half<sub>2</sub>(*n*) in **h2**. The digits of *n* are accumulated alternately in **h1** and **h2**. This is governed by the flag **turn**. If **turn = 1**, then the digit goes to **h1**. If **turn = 2**, then the digit goes to **h2**. After the loop ends, the input parameter **which** is looked at, and the appropriate value (**h1** or **h2** or 0) is returned. Fill in the blanks to complete the code of the function **half()**. Do not use any variables/arrays other that those given, or any logic other than what is mentioned above. (12)

```
int half ( int n, int which )
    {
       int d, t;
       int h1, h2, turn;
       t = 1;
       /* Compute t = 10^l in a loop. No need to compute the value of l. */
                         while (n >= t) t *= 10;
       t /= 10; /* We need 10l−1
,10l−2
,...,101
,100 in the loop below */
       h1 = h2 = 0; turn = 1; /* Initialize variables */
       /* Repeat the following loop until all digits of n are extracted */
       while ( t > 0 ) {
         d = n / t ; /* Extract the next digit from n */
         n = n % t ; /* Remove this digit from n */
         t /= 10; /* Update power of 10 */
         /* Depending on turn, update h1 or h2 */
              if (turn == 1) h1 = 10 * h1 + d; else h2 = 10 * h2 + d;
         turn = 3 - turn ; /* Flip the value of turn */
       }
                       if (which == 1) return h1;
                       if (which == 2) return h2;
                       return 0;
    }
(b) Define two macros for computing half<sub>1</sub>(n) and half<sub>2</sub>(n). (2)
  #define half1(n) half(n,1)
```
**#define half2(n) half(n,2)**